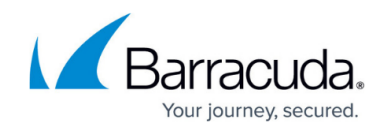

# **Traffic Reports**

<https://campus.barracuda.com/doc/47579491/>

Traffic reports are categorized into the four following groups:

- Service Traffic Reports
- Client Traffic Reports
- Server Traffic Reports
- Aggregated System Traffic Reports

### **Service Traffic Reports**

Service Traffic Reports cover web traffic activities monitored by the Barracuda Web Application Firewall for the configured services.

The following table provides a detailed description of each report in the **Service Traffic Reports** section:

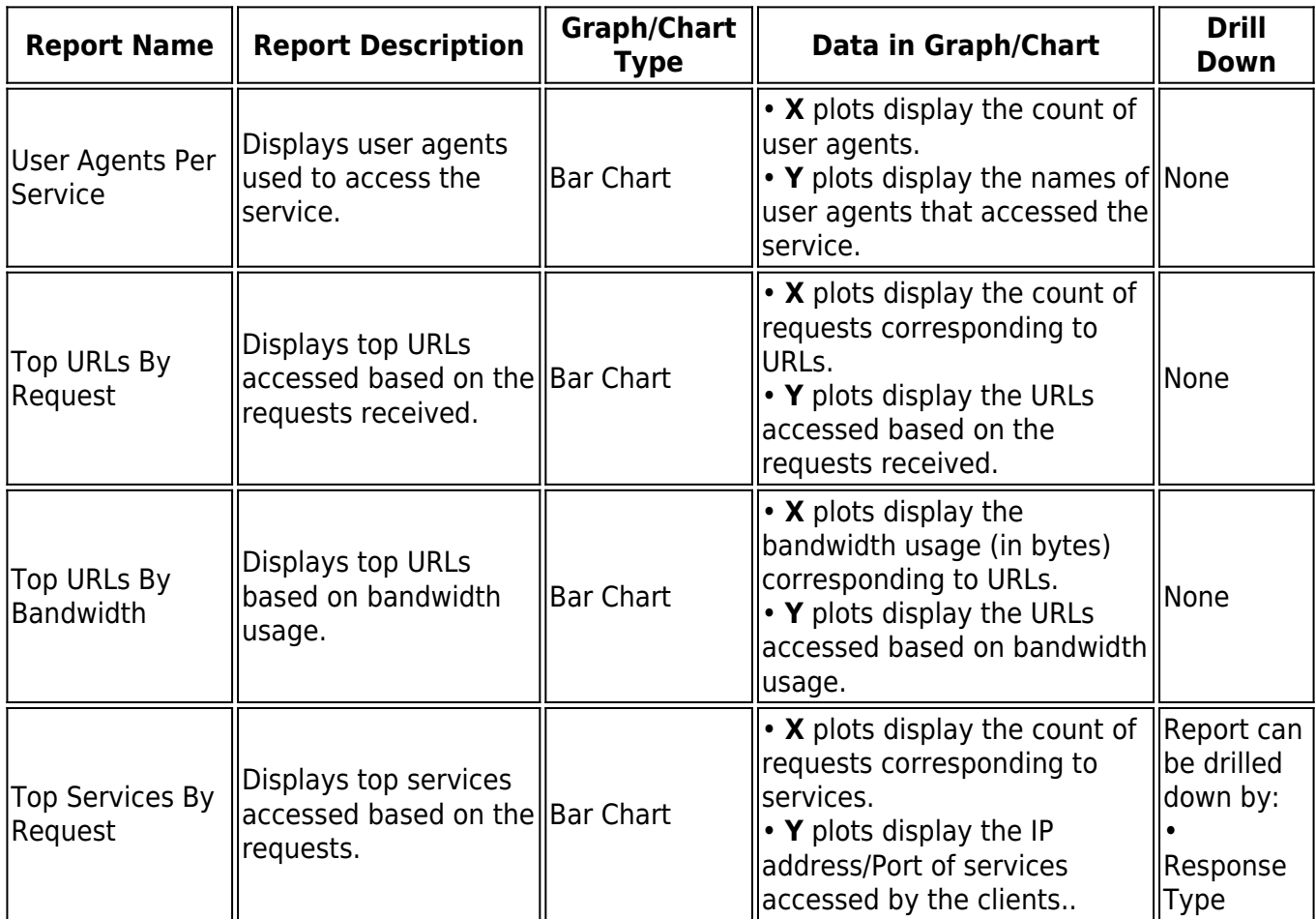

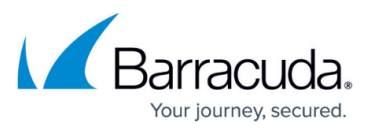

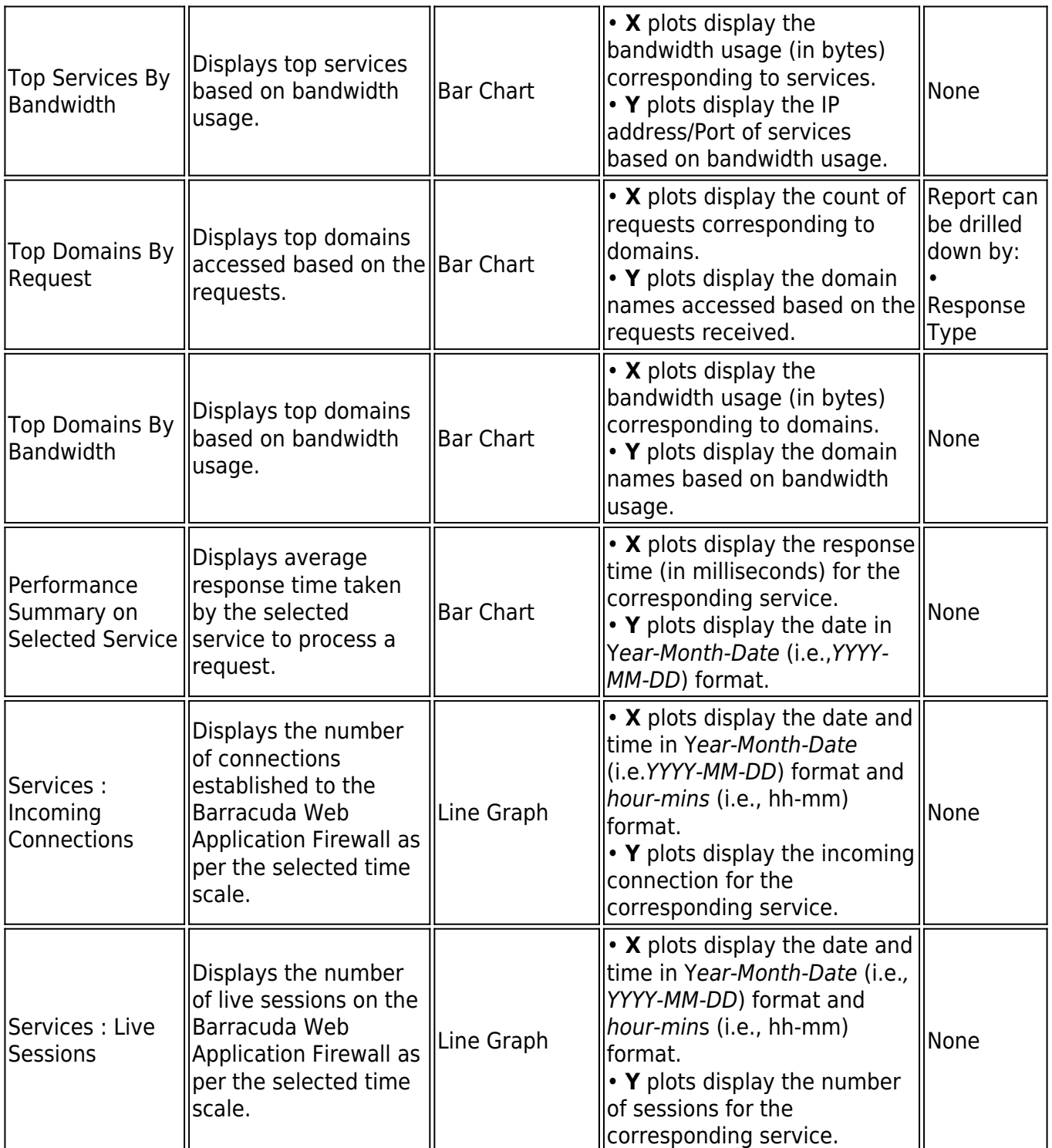

### **Client Traffic Reports**

Client Traffic Reports cover web client activity monitored by the Barracuda Web Application Firewall.

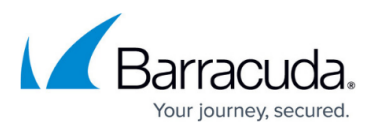

The following table provides a detailed description of each report in the **Client Traffic Reports** section:

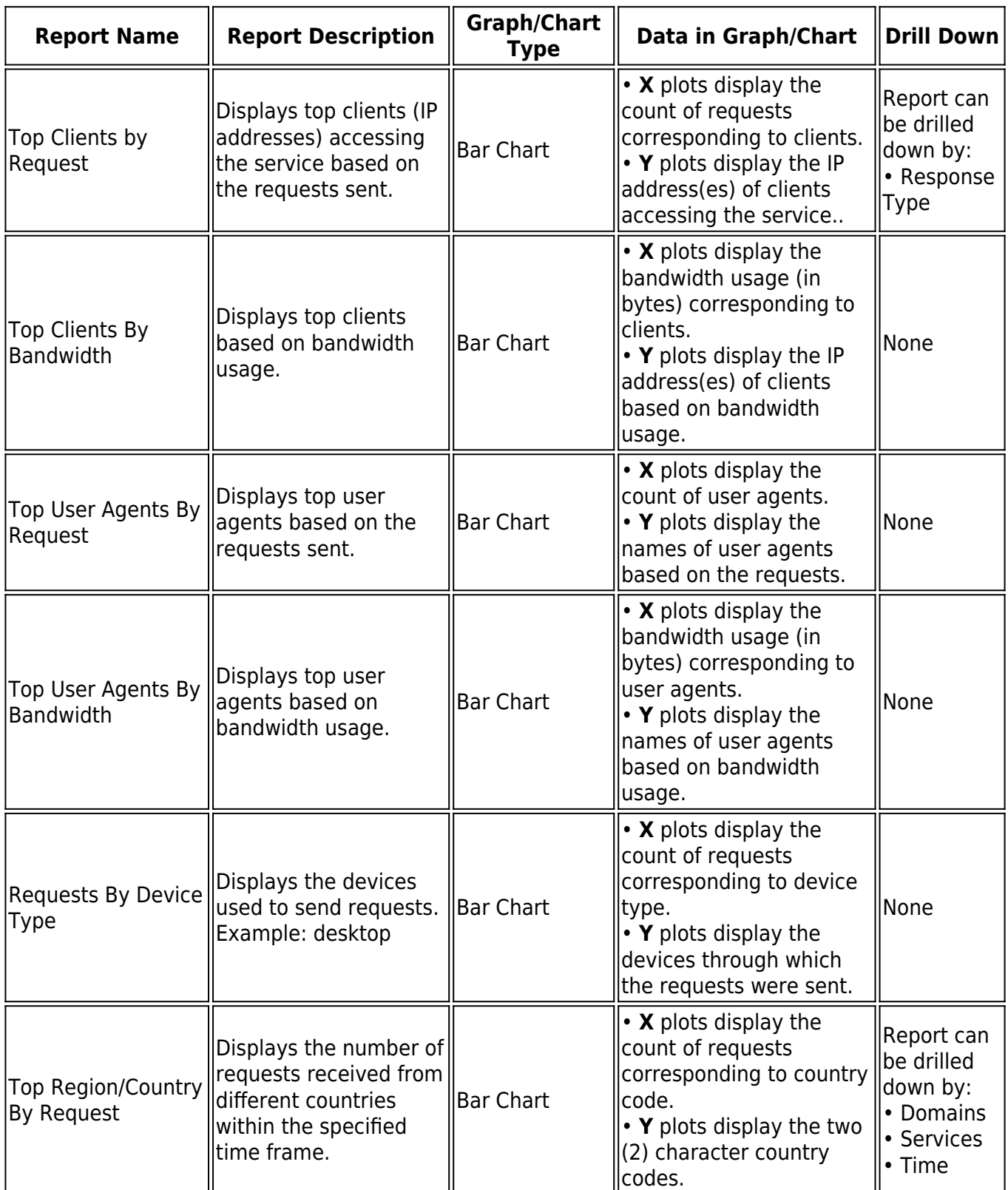

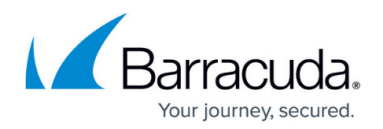

## **Server Traffic Reports**

Server Traffic Reports cover web traffic activities monitored by the Barracuda Web Application Firewall for the configured servers.

The following table provides a detailed description of each report in the **Server Traffic Reports** section:

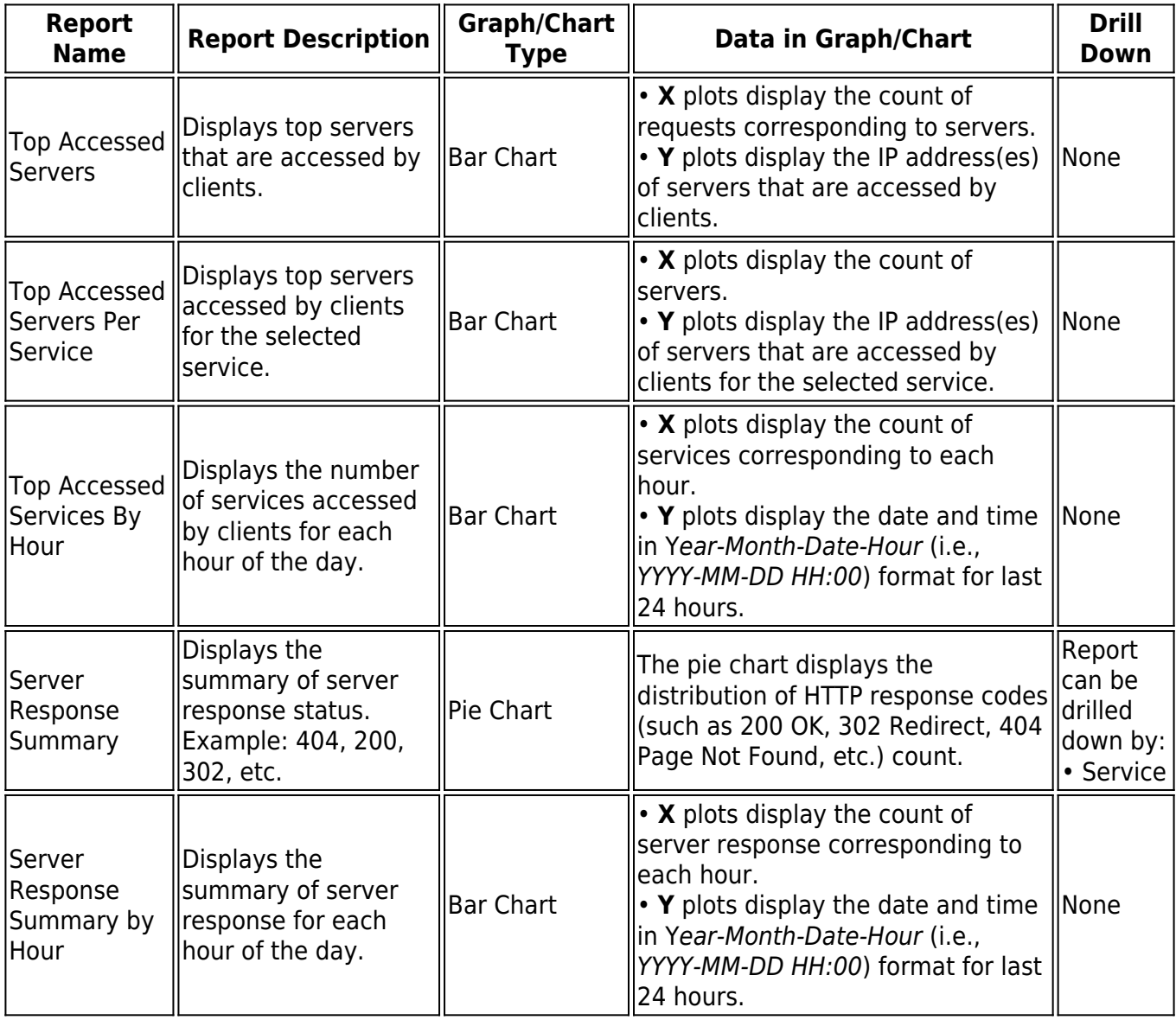

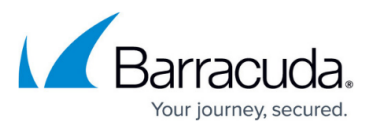

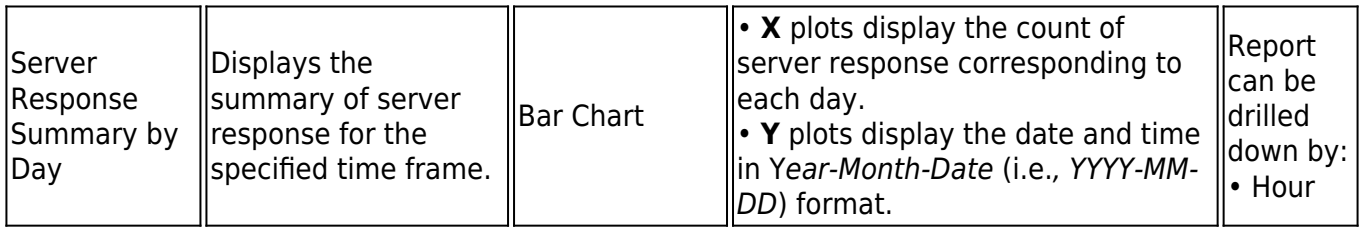

## **Aggregated System Traffic Reports**

Aggregated System Traffic Reports cover web traffic activities monitored by the Barracuda Web Application Firewall.

The following table provides a detailed description of each report in the **Aggregated System Traffic Reports** section:

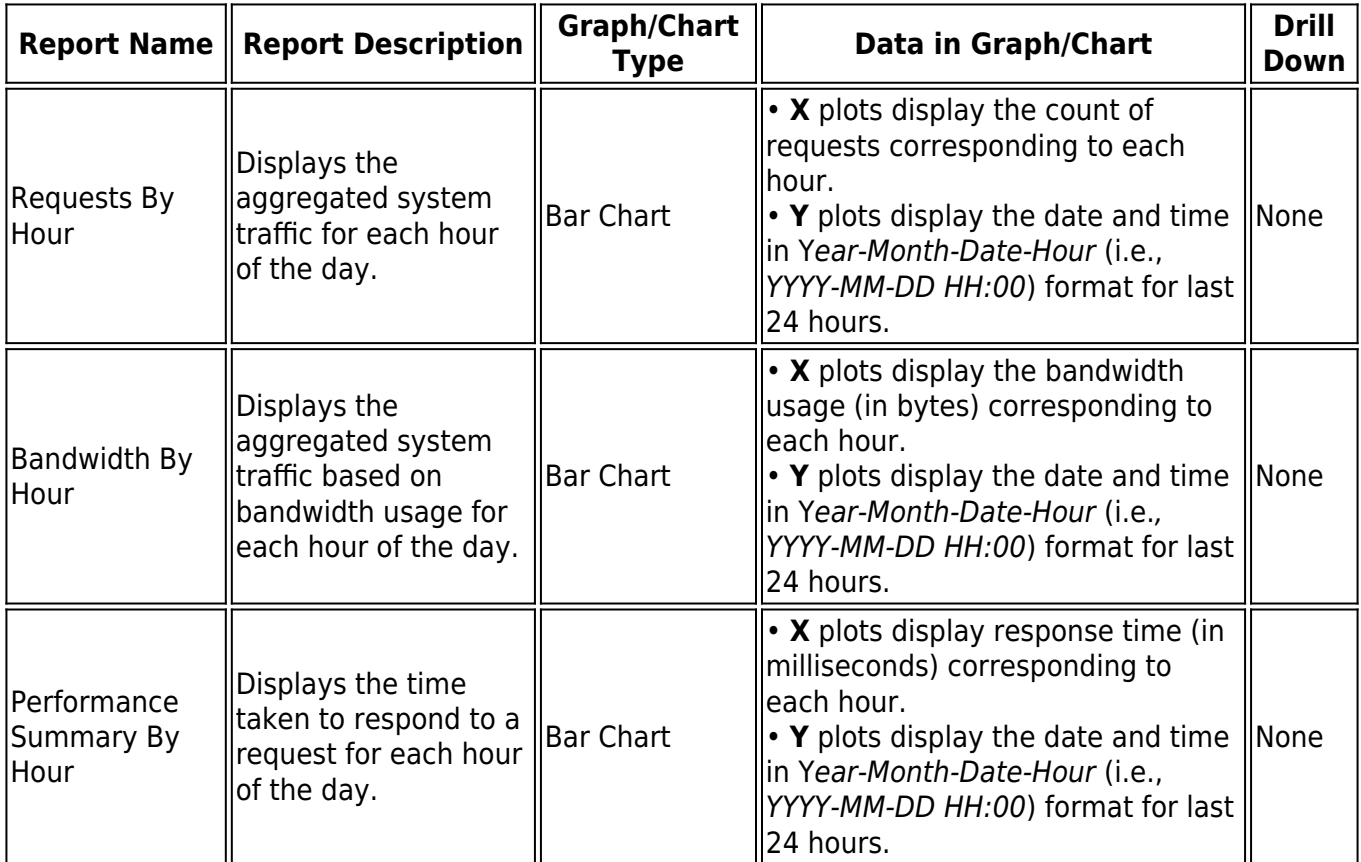

## Barracuda Web Application Firewall

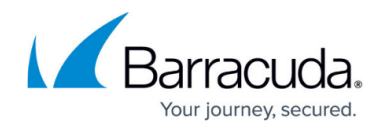

© Barracuda Networks Inc., 2024 The information contained within this document is confidential and proprietary to Barracuda Networks Inc. No portion of this document may be copied, distributed, publicized or used for other than internal documentary purposes without the written consent of an official representative of Barracuda Networks Inc. All specifications are subject to change without notice. Barracuda Networks Inc. assumes no responsibility for any inaccuracies in this document. Barracuda Networks Inc. reserves the right to change, modify, transfer, or otherwise revise this publication without notice.